## **IMPORTANT INSTRUCTIONS TO THE CANDIDATES**

- 1) The Candidates who wish to apply for APEAMCET-2019 are requested to fill the particulars carefully in the ONLINE APPLICATION FORM. The required information should be collected from the relevant documents.
- 2) The Candidates are requested to check the filled in particulars before pressing SUBMIT button during online application process.
- **3)** After submission of ONLINE APPLICATION FORM, **if any corrections are to be incorporated, candidate has to see the corrections link in Homepage o[f](https://sche.ap.gov.in/eamcet.) [https://sche.ap.gov.in/eamcet](https://sche.ap.gov.in/eamcet.)**
- 4) To fill the required details in ONLINE APPLICATION FORM, the following documentsmay be referred:

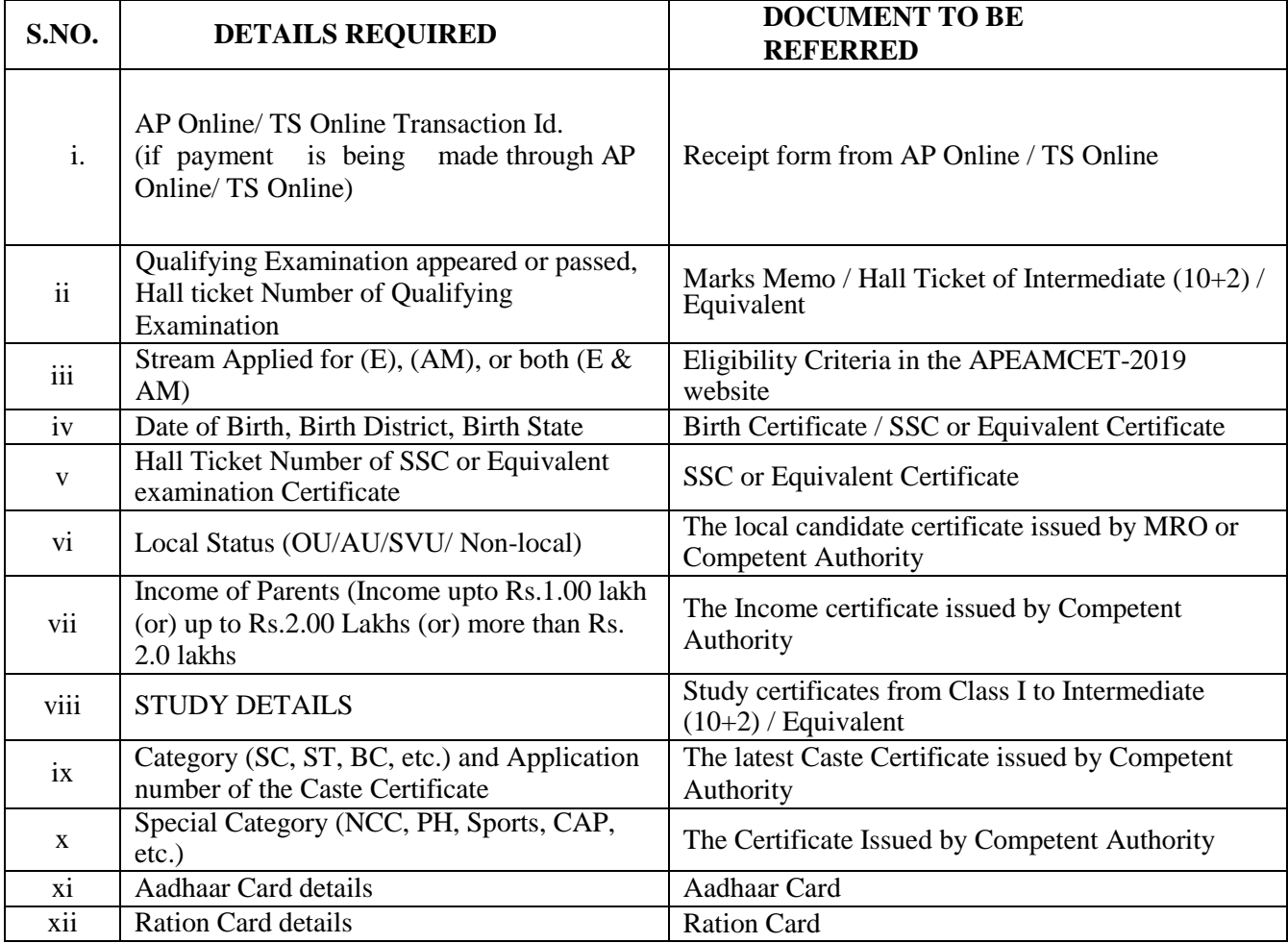

5) Other Information required for filling Online Application

- a) Recent passport size digital color photograph (file size less than 30 KB and "jpg" file format) of candidate for uploading (whose photograph is not available in Intermediate databases)
- b) Digital Signature of the candidate (file size less than  $15$  KB and  $\ldots$  ipg" file format) of candidate or uploading (whose Signature is not available in Intermediate databases.)
- c) Regional Center to which candidate wishes to appear for AP EAMCET-2019 examination.
- d) Gender (Male / Female.)
- e) Non-Minority / Minority
- f) Mobile Number of the candidate.
- g) E-mail of the candidate.
- h) Place where Studied Municipality / Corporation or Rural area in SSC and Intermediate.
- 6) It is advised to visit your allotted Examination Center well before so that you can take examination tension – free.
- **7) The candidate will not be allowed to take the examination even if late by 1 minute.**
- **8) The candidate does not have option of choosing specific date / session to appear for the AP EAMCET-2019 entrance examination. This information is known to him / her only after downloading Hall Ticket. For any reason if the candidate fails to appear in the given slot, he / she is treated as absent.**
- 9) The candidate has to submit the "FILLED IN ONLINE APPLICATION FORM" to the invigilator in the Examination Hall on the day of the APEAMCET-2019 exam. Also, affix a recent color photograph (3.5cms x 3.5cms) in the box provided (Bottom – Left side) on the "FILLED IN ONLINE APPLICATION FORM and get it attested by a Gazetted Officer / Principal of the college where studied.
- 10) The candidate belonging to SC / ST category has to submit the attested "CASTE CERTIFICATE" along with the FILLED IN ONLINE APPLICATION FORM" to the Invigilator on day of the APEAMCET-2019 exam in the Examination Hall, in case, the Application number of his/her Caste Certificate is not provided at the time of the Online submission of the Application.
- \* **NOTE:** For items 5(a) and 5(b), please don"t paste Photograph and Signature on another paper and scan. Instead scan the photograph and Signature as separate files.